# Artikel von A bis Z

Bitte auf ein Panel klicken zum Ausklappen der einzelnen Wiki Seiten

 $\mathbf{A}$ 

- Antora
- Apache
- ATEM Mini Pro ISO
- Audio
- BBB und Jitsi
- Bluetooth
- c-state Statusanzeige
- $\bullet$  curl
- $\bullet$  crimp
- cryptpad

# D

- · dateisysteme
- · discourse
- $\bullet$  dnsmasq
- · dovecot
- · dokuwiki
- · docker
- · drone
- etckeeper
- $\bullet$  easyrsa
- freifunk

## G

- · git gitea
- $\cdot$  go hugo
- haproxy
- hedgedoc
- hetzner
- · jamulus
- $\bullet$  java
- jenkins
- · jitsi\_admin
- · jitsi host

## $\mathbf{K}$

· kde plasma

- [kdenlive](https://wiki.netzwissen.de/doku.php?id=kdenlive)
- [keycloak](https://wiki.netzwissen.de/doku.php?id=keycloak)
- [letsencrypt](https://wiki.netzwissen.de/doku.php?id=letsencrypt)
- [libreoffice](https://wiki.netzwissen.de/doku.php?id=libreoffice)
- [lvm](https://wiki.netzwissen.de/doku.php?id=lvm)

### **Interne Themen**

Nur nach Anmeldung nutzbar

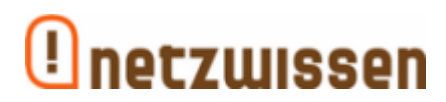

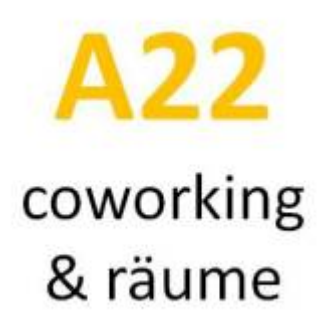

## **Letzte Wiki Änderungen**

- [openssl](https://wiki.netzwissen.de/doku.php?id=openssl) Admin 15/05/2024 13:41
- [dovecot](https://wiki.netzwissen.de/doku.php?id=dovecot) Admin 14/05/2024 14:39

#### **M**

- [makersleague](https://wiki.netzwissen.de/doku.php?id=makersleague)
- [markdown](https://wiki.netzwissen.de/doku.php?id=markdown)
- [matrix](https://wiki.netzwissen.de/doku.php?id=matrix)
- [medientechnik](https://wiki.netzwissen.de/doku.php?id=medientechnik)
- mariadb mysql
- [networkmanager](https://wiki.netzwissen.de/doku.php?id=networkmanager)
- [netzwerktools](https://wiki.netzwissen.de/doku.php?id=netzwerktools)
- $\cdot$  [nginx](https://wiki.netzwissen.de/doku.php?id=nginx)
- [node](https://wiki.netzwissen.de/doku.php?id=node)
- [nvidia](https://wiki.netzwissen.de/doku.php?id=nvidia)

**O**

- [obs](https://wiki.netzwissen.de/doku.php?id=obs)
- [obsbot](https://wiki.netzwissen.de/doku.php?id=obsbot)
- [obsidian](https://wiki.netzwissen.de/doku.php?id=obsidian)

- $\bullet$  [ocis](https://wiki.netzwissen.de/doku.php?id=ocis)
- [onlyoffice](https://wiki.netzwissen.de/doku.php?id=onlyoffice)
- [opensuse](https://wiki.netzwissen.de/doku.php?id=opensuse)
- [openssl](https://wiki.netzwissen.de/doku.php?id=openssl)
- [openvpn](https://wiki.netzwissen.de/doku.php?id=openvpn)
- [owncloud](https://wiki.netzwissen.de/doku.php?id=owncloud)
- [passbolt](https://wiki.netzwissen.de/doku.php?id=passbolt)
- [peugeot](https://wiki.netzwissen.de/doku.php?id=peugeot)
- [php](https://wiki.netzwissen.de/doku.php?id=php)
- [postfix](https://wiki.netzwissen.de/doku.php?id=postfix)
- [postgres](https://wiki.netzwissen.de/doku.php?id=postgres)
- [proxmox](https://wiki.netzwissen.de/doku.php?id=proxmox)
- [python](https://wiki.netzwissen.de/doku.php?id=python)

**R**

- [raspi](https://wiki.netzwissen.de/doku.php?id=raspi)
- $\bullet$  [raid](https://wiki.netzwissen.de/doku.php?id=raid)
- [rocketchat](https://wiki.netzwissen.de/doku.php?id=rocketchat)
- [ruby](https://wiki.netzwissen.de/doku.php?id=ruby)
- [shell](https://wiki.netzwissen.de/doku.php?id=shell)
- [shelly](https://wiki.netzwissen.de/doku.php?id=shelly)
- [streaming](https://wiki.netzwissen.de/doku.php?id=streaming)
- systemd journalctl
- [thunderbird](https://wiki.netzwissen.de/doku.php?id=thunderbird)
- [turnkeylinux](https://wiki.netzwissen.de/doku.php?id=turnkeylinux)

# **U**

- [ucs](https://wiki.netzwissen.de/doku.php?id=ucs)
- [unifi-controller](https://wiki.netzwissen.de/doku.php?id=unifi-controller)
- [vmware](https://wiki.netzwissen.de/doku.php?id=vmware)
- [webdav](https://wiki.netzwissen.de/doku.php?id=webdav)
- [vscode](https://wiki.netzwissen.de/doku.php?id=vscode)
- [windows](https://wiki.netzwissen.de/doku.php?id=windows)
- [wordpress](https://wiki.netzwissen.de/doku.php?id=wordpress)

From: <https://wiki.netzwissen.de/>- **netzwissen.de Wiki**

#### Permanent link: **<https://wiki.netzwissen.de/doku.php?id=start&rev=1700082041>**

Last update: **05/03/2024 - 10:52**

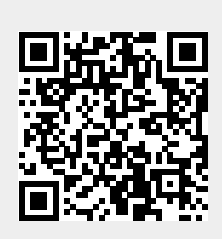